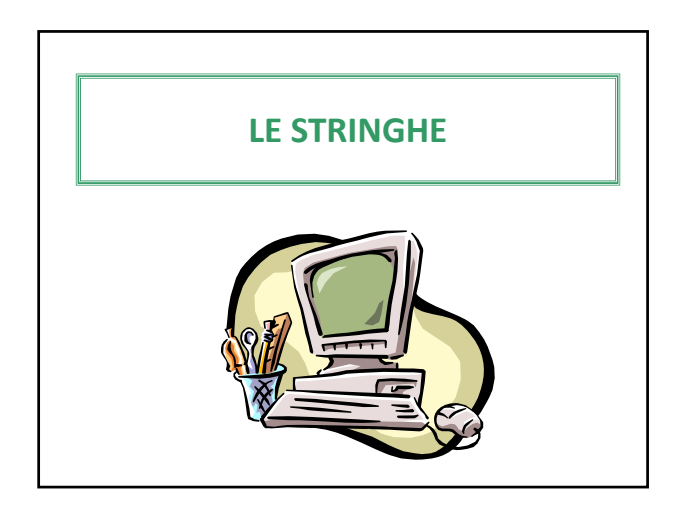

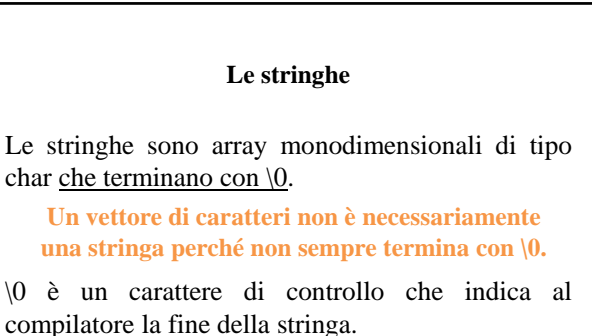

Si usano per rappresentare parole, frasi, codici alfanumerici e più in generale qualunque tipo di sequenza numerica non aritmetizzabile.

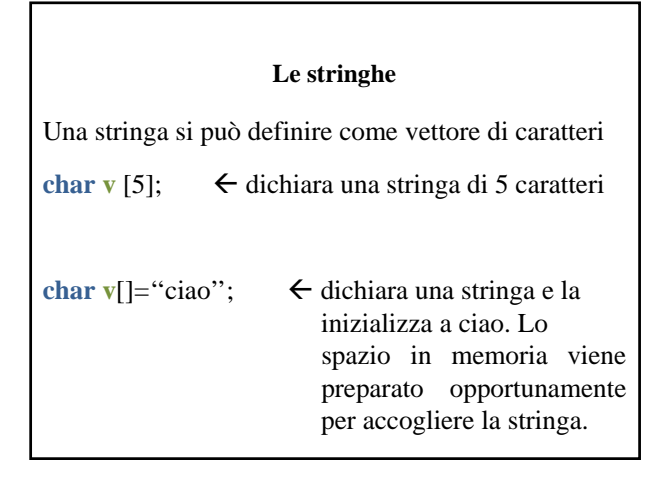

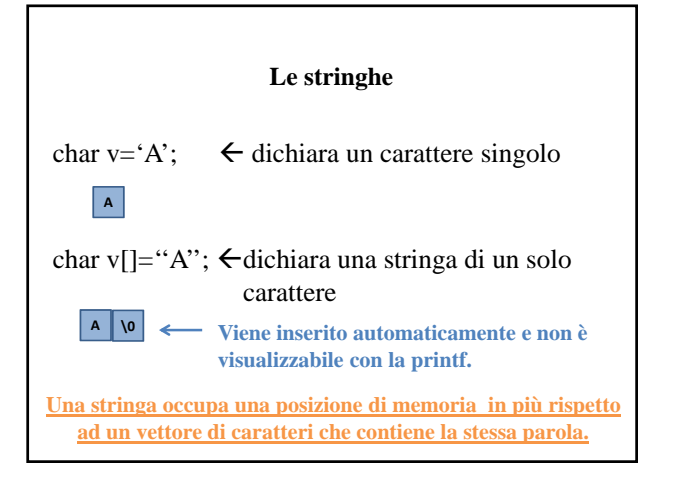

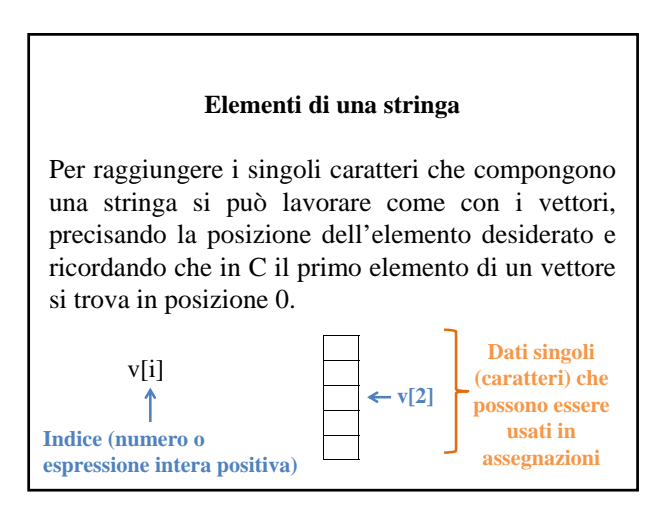

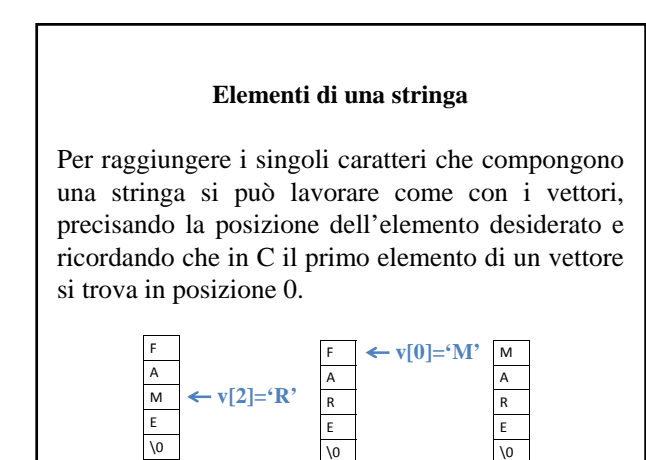

## **Stringhe e puntatori**

IL NOME DI UN VETTORE

(e quindi anche di una stringa)

E' UN PUNTATORE ALLA SUA PRIMA POSIZIONE.

Una stringa può essere dichiarata anche come char \*a;

E posso usare le operazioni aritmetiche sul puntatore per scorrere gli elementi della stringa.

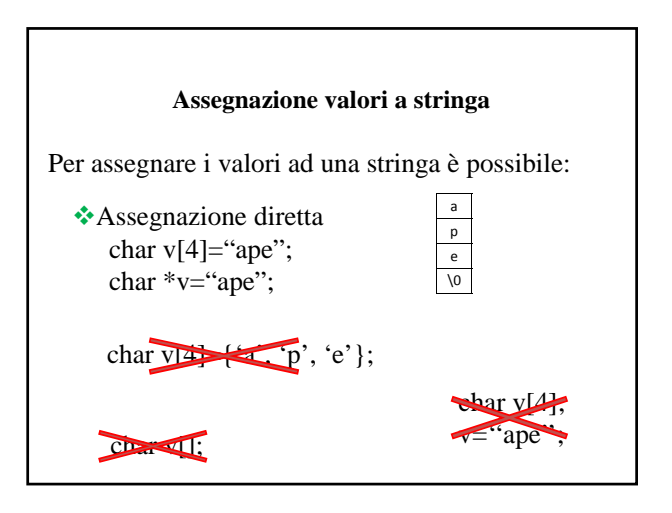

#### **Assegnazione valori a stringa**

Per assegnare i valori ad una stringa è possibile:

Assegnazione diretta Acquisizione da tastiera

char a $[100]$ ; gets(a);

char a $[100]$ ; scanf $({}``\%s", a);$  char a[100]; $\sqrt{\ }$ scanf(''%**[^\n]**s'', a); **Serve per leggere anche frasi con spazi bianchi.**

**La & non serve perché a è già un indirizzo di memoria.**

### **Visualizzazione del contenuto di una stringa**

Per visualizzare il contenuto di una stringa è sufficiente una singola istruzione di stampa:

printf("%s", a);

puts(a);

## **Gestione delle stringhe**

Per la gestione delle stringhe il linguaggio C mette a disposizione una libreria apposita:

## **string.h**

Alcune utili funzioni della libreria sono:

strcat

strcmp strcpy

strlen

## **Gestione delle stringhe**

**strcat(stringa1, stringa2)**

Riceve due stringhe e le concatena (unisce) mettendo il risultato nella prima dei due parametri passati.

char a[100]="Il mare è ", \*b="blu"; strcat(a,b); puts(a);<br>puts(a);<br>**Il** mare **è** blu

## **Gestione delle stringhe**

## **strcmp(stringa1, stringa2)**

Riceve due stringhe e le confronta.

Restituisce un intero:

0 se le stringhe sono uguali

>0 se la prima stringa è maggiore

<0 se la seconda stringa è maggiore

L'ordinamento è da intendersi in senso lessicografico.

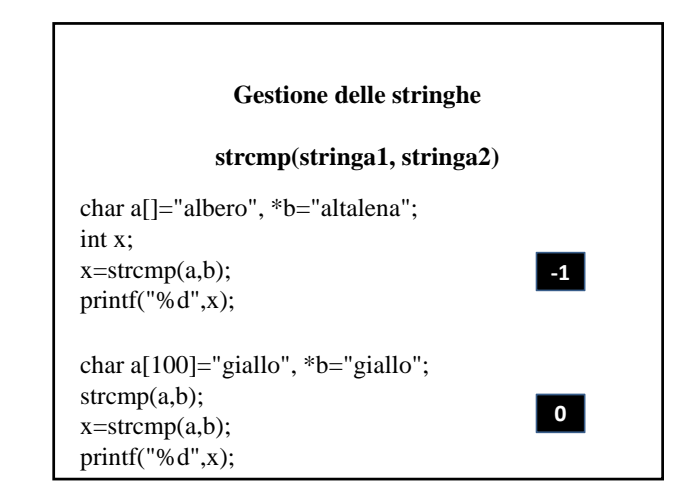

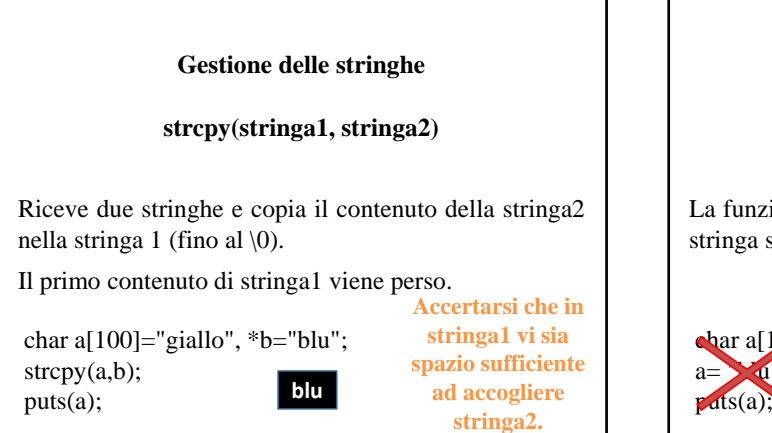

# **Gestione delle stringhe strcpy(stringa1, stringa2)** La funzione strcpy è utile per assegnare i valori ad una stringa successivamente alla dichiarazione. char a[100]; strcpy(a, "blu");  $\text{puts}(a);$  **blu**<br> $\text{puts}(a);$  **blu** bar al  $100$ ]:  $a=\sqrt{u}$ ";

## **Gestione delle stringhe**

## **strlen(stringa1)**

Restituisce un intero, pari alla lunghezza della stringa passata come argomento, compresi spazi bianchi, al netto del carattere di controllo \0.

char a[100]="Leggo un libro giallo"; int x;  $x = strlen(a)$ ; printf("%d",x);

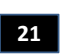